## *FICHE :* PRESENTATION DES POSSIBILITES DE REVIT MEP PLAN DE LA VIDEO PRESENTEE

Cette vidéo présente l'ensemble des techniques utilisées par les étudiants dans leurs projets. L'apprentissage de l'outil se fait dès la 2<sup>ème</sup> quinzaine de la formation BTS FED et dure 1 an et demi avant que les étudiants attaquent leur Projet d'Etude dès février de 2ème année.

La méthode est progressive en enchaînant les projets dans lesquels les niveaux d'acquisition du logiciel passent naturellement de 1 à 2 puis 3…3 correspondant à la maîtrise des paramètres validant les calculs proposés par REVIT.

Il est certain que REVIT n'est qu'un outil support pour nos projets qui sont le cœur de notre métier mais il les modifie profondément par ses capacités. Comme vous le verrez, la qualité visuelle contextualise instantanément les enseignements et le transfert des compétences calculatoires vers des compétences d'analyse interpelle sur nos pratiques. Cela fait aussi écho avec le nouveau référentiel FED qui, comme on le voit dans l'épreuve ponctuelle commune, interroge plus sur la capacité à s'approprier un nouveau projet que de modéliser mathématiquement un élément du réseau.

Ce plan vous permettra de suivre la vidéo et de revoir plus aisément les parties qui vous intéressent. *Bonne découverte !*

## Plan de la présentation

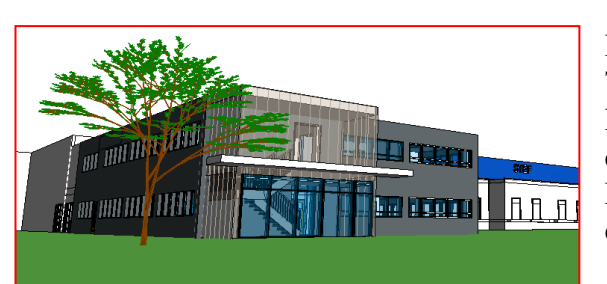

Implantation de cassettes et groupe extérieur (Eduscol) Tracé automatique d'un réseau et contrôle

Redimensionnement suivant critère de vitesse ou de perte de charge

Modification de la famille si besoin : informations contenues dans les objets

Présentation de tout le réseau sur REVIT Présentation de la solution AirZone sur Tekla Bimsight Analyse des collisions et coupe du bâtiment Collaboration par envoi d'annotations

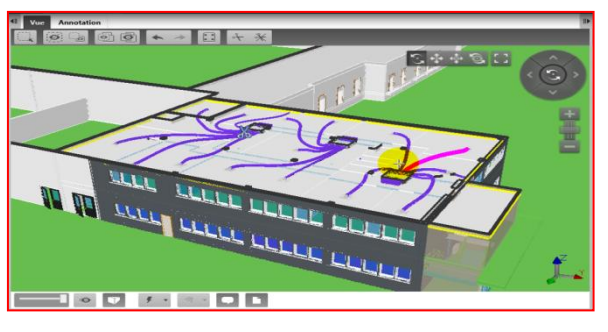

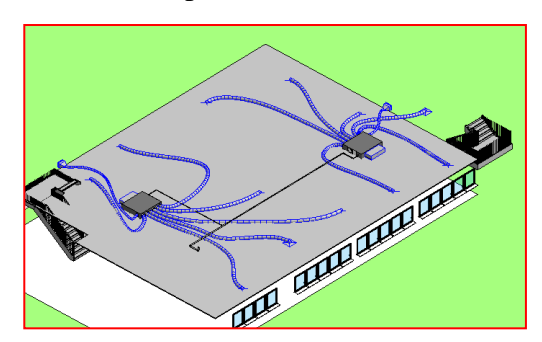

Présentation de la solution AirZone sur REVIT Coupure de la 3D avec la zone de coupe Vérification des interférences entre gaines et canalisations Nomenclature des éléments : contrôle par la nomenclature Passage de l'AirZone de 5 à 6 sorties

Travail sur le réseau d'Eaux Usées avec les pentes Différents fluides possibles : exemple de l'eau glycolée Différents types de systèmes paramétrés dans les propriétés du connecteur

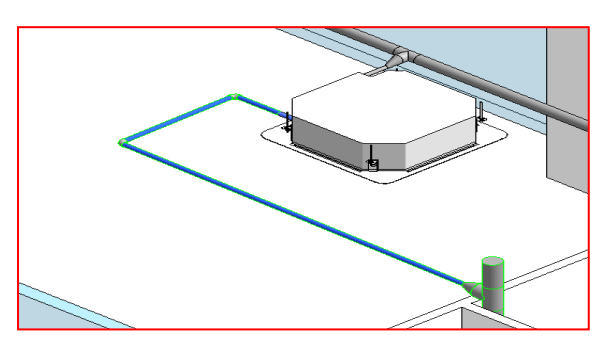

## Tony CHARBONNIER

Ventilation de bureaux Projet Artis (Eduscol) Rajout de bouches et problème typique BIM

Worflow positionné avant construction : intervention moins onéreuse

Solution de cheminement plus adapté

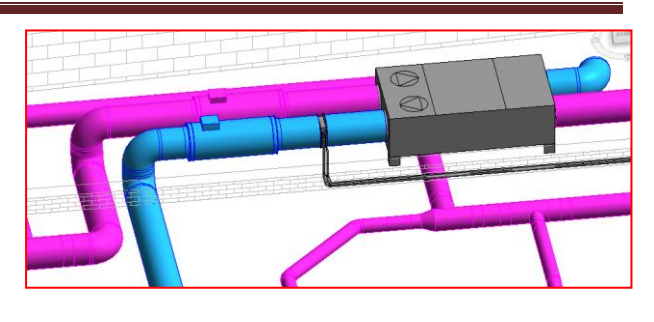

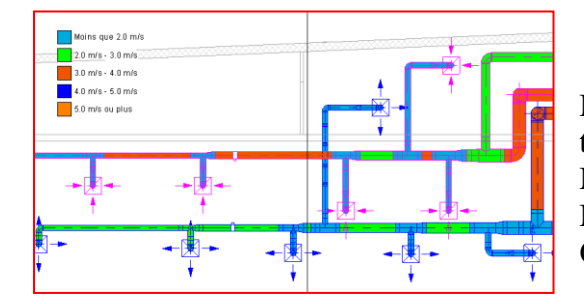

Motif couleur des gaines par la vitesse pour visualiser les tronçons à redimensionner

Méthode pour le redimensionnement

Modification des tés et rapprochement de la PAC Création d'une réservation dans la toiture terrasse

Vérification des connexions du réseau et du système

Calcul des pertes de charge

Vérification des paramètres et repérage de la trajectoire critique

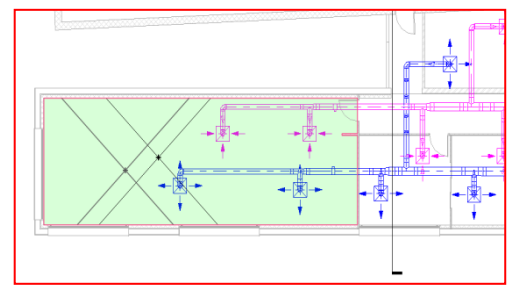

Nomenclature de quantité de bouches

Création d'espaces pour l'identification et le contrôle des bouches

Perte du lien avec l'espace si la bouche est trop loin

Importance du point de calcul

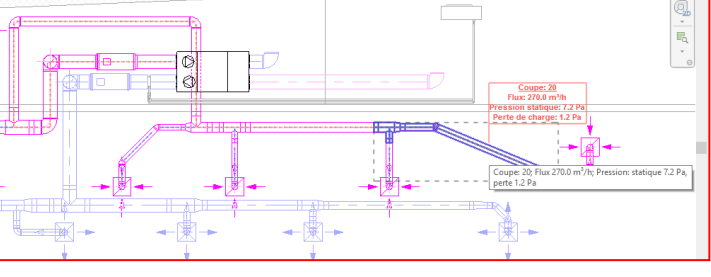

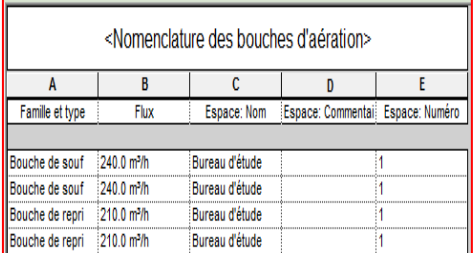

 $Diam:250$ AI: 2625.0mm  $\mathrm{Vit}:2.7\ \mathrm{m/s}$ Génie climatique Soufflage 1

Documentation avec les coupes de détail pour la réservation Annotation des gaines par création d'une famille d'étiquette de gaine

Documentation par l'édition de Feuille pour impression

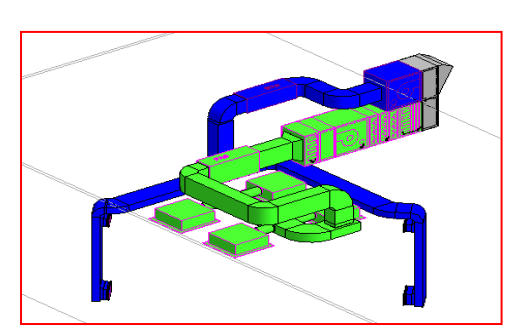

BIM en Conception de petits projets : maison individuelle BIM en Conception de grands projets : hall de conférence BIM en maintenance

Présentation du rapprochement entre GTC – GMAO et maquette numérique d'un hôpital

BIM dans le référentiel du BTS Maintenance des systèmes option SEF

Exemple d'application maintenance avec l'appli BIMONE

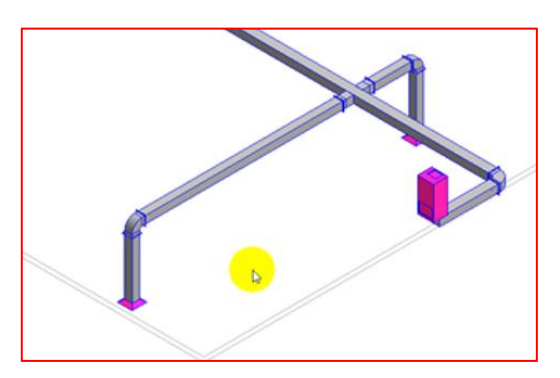

## Tony CHARBONNIER

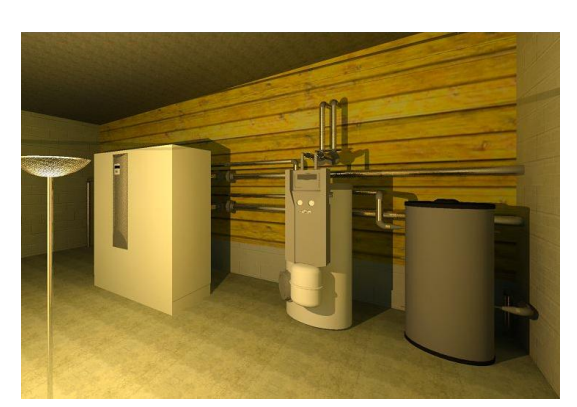

Projet salle de sport : chaufferie, rayonnants, radiateurs, EF, ECS, EU et ventilation en travail collaboratif

Les vues possibles avec REVIT

Utilisation de l'appli Unity For REVIT pour des revues de projets

Autre exemple de présentation du projet : Enscape et lunettes 3D

Le routage pour la création de canalisation à brides L'utilisation des éléments de fabrication encore plus efficace et fournie dans la version 2017 L'intégration naturelle du BIM dans les projets Une progression pédagogique basée sur l'activité projet

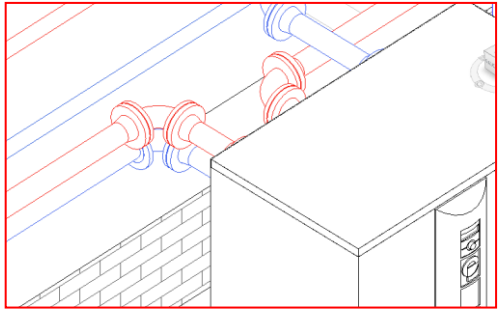

Le suivi par 2 enseignants pour une montée en compétence de tout le monde dans le BIM : chaque couple d'enseignants fait le bilan entre chaque séance et se voit pour analyser les modélisations REVIT MEP, mais aussi les calculs sur Archiwizard par exemple que l'étudiant devra mener à bien.

Le livret « Projet » personnel de chaque étudiant est transmis voire noté suivant ce qui a été prévu. Les compléments de cours ou nouveaux cours nécessaires à l'appropriation des projets sont anticipés.

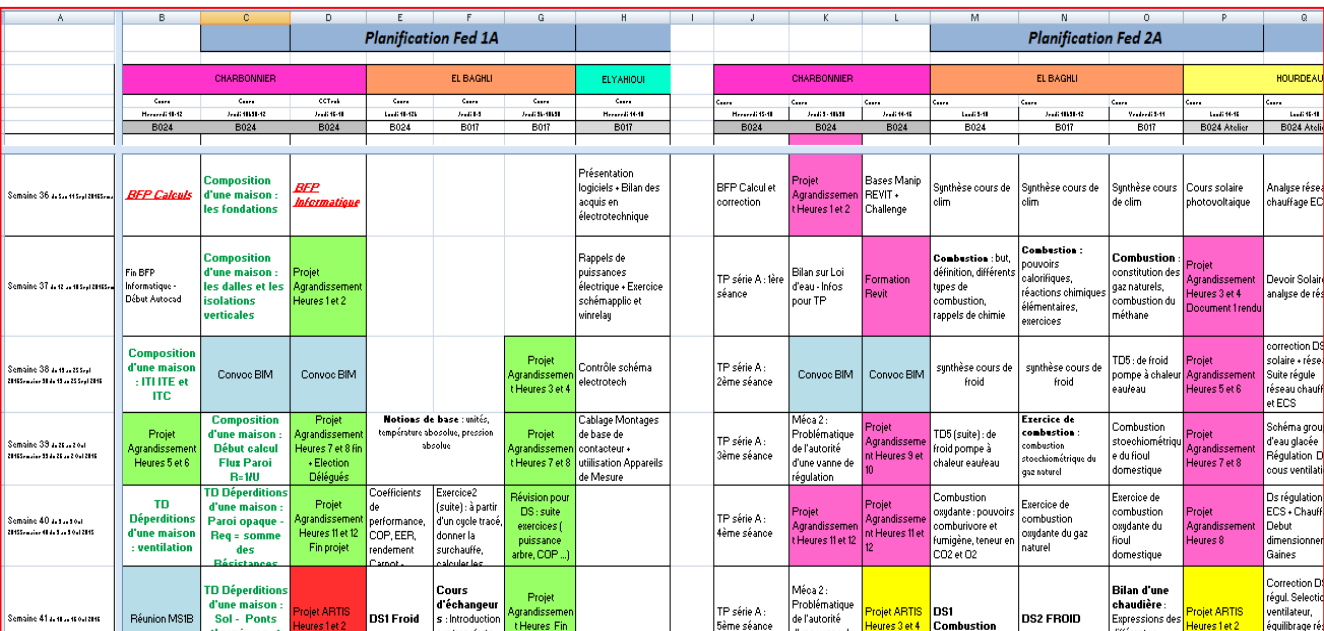

Toutes les 4 h : ramassage des dossiers et contrôle des avancements - Notation des parties énoncées au départ : Maquette Numérique et Note de calcul pour chiffrage

Le cahier de texte est global : les étudiants ont accès à ces informations. Chaque projet est d'une couleur différente et chaque séance indique l'avancement du projet.

Pour cette année, comme on débute avec le BIM (pas seulement sur REVIT), on a fait les mêmes projets en 1<sup>ère</sup> et 2<sup>ème</sup> année...même si on va plus loin avec les 2èmes : les activités complémentaires des projets sont faits systématiquement.

Pour l'année prochaine, on prendra les projets d'étude des 2<sup>ème</sup> année actuels qu'on a voulu entièrement en BIM !! … en ciblant bien sûr les activités complémentaires de 2ème année (Désenfumage, acoustique, ...).

L'objectif est aussi de passer sur CYPE pour certaines parties du projet et utiliser l'interopérabilité du format IFC pour effectuer des tâches non réalisables avec REVIT. La pratique du BIM invite naturellement à développer l'activité projet et à revoir les temps passés aux calculs pour fixer son attention sur l'analyse et donc gagner du temps.

Voici un tableau avec ce qu'on peut faire par le BIM :

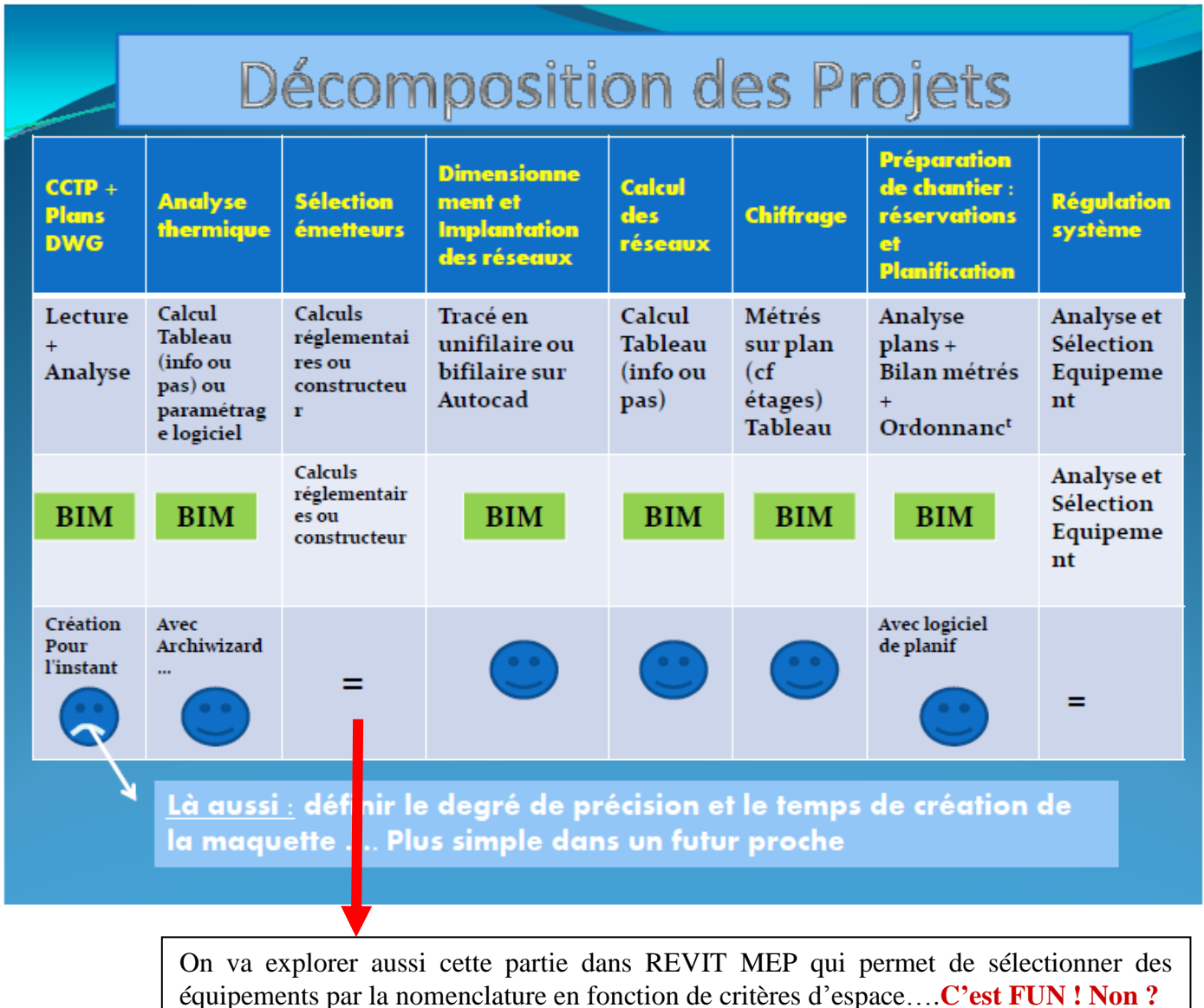

REVIT et le BIM en général **ne sont donc pas du travail en plus** mais un changement de paradigme. REVIT automatise les travaux répétitifs pour se concentrer sur les spécificités du projet : technologies, passage des gaines et canalisations, chiffrage, matériels choisis, accessoires de montage, temps de montage, … Il favorise voire décuple le travail collaboratif entre les étudiants …mais aussi entre les enseignants !

Le temps pris pour la modélisation n'est pas un problème car **modéliser sur REVIT et concevoir ne font qu'un !** Une vigilance particulière sera portée sur l'analyse et la production de schémas hydrauliques et de régulation cohérents.